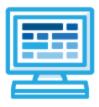

CodeHS

# Intro to Programming in Python with Arduino Syllabus 1 year for High School (175 contact hours)

# **Course Overview and Goals**

The Intro to Programming in Python with Arduino course merges the Introduction to Computer Science in Python and the Introduction to Physical Computing with Arduino courses. The Python course will provide the prerequisite information needed before students apply programming concepts to their physical Arduino device.

**Learning Environment:** The course utilizes a blended classroom approach. The content is fully web-based, with students writing and running code in the browser. Teachers utilize tools and resources provided by CodeHS to leverage time in the classroom and give focused 1-on-1 attention to students. Each unit of the course is broken down into lessons. Lessons consist of video tutorials, short quizzes, example programs to explore, and written programming exercises, adding up to over 100 hours of hands-on programming practice in total. Each unit ends with a comprehensive unit test that assesses a student's mastery of the material from that unit.

**Programming Environment:** Students write and run Python programs in the browser using the CodeHS editor. For the Arduino content, students write and run programs in the browser using the <u>Tinkercad</u> simulator and will download their programs to their Arduino devices using <u>Arduino software</u> for further testing.

More information: Browse the content of this course at https://codehs.com/course/9651

**Prerequisites:** The Intro to Programming in Python with Arduino course is designed for complete beginners with no previous background in computer science. The course is highly visual, dynamic, and interactive, making it engaging for new coders.

# **Course Breakdown**

#### Unit 1: Intro to Programming with Turtle Graphics (6 weeks/30 hours)

Browse the full content of this unit at <u>https://codehs.com/library/course/9651/module/14576</u>

| Objectives / Topics<br>Covered | <ul> <li>What is a Command?</li> <li>Moving Tracy</li> <li>Tracy's Coordinate System</li> <li>For Loops</li> <li>Functions and Parameters</li> <li>Top Down Design</li> <li>Variables</li> <li>User Input</li> <li>If/else Statements</li> <li>While Loops</li> </ul> |
|--------------------------------|----------------------------------------------------------------------------------------------------|
| Example Assignments<br>/ Labs  | <ul> <li>34 exercises total</li> <li>Example exercises:         <ul> <li>Row of Circles</li> <li>In this program, Tracy should draw a row of circles across the</li> </ul> </li> </ul>                                                                                |

| <ul><li>width of the canvas using a for loop.</li><li>O Circle Pyramid</li></ul>                                                                                                    |
|----------------------------------------------------------------------------------------------------|
| <ul> <li>Write a program that directs Tracy to draw a pyramid with 3 circles on the bottom row, 2 in the middle, and 1 on top.</li> </ul>                                                                                                    |
| <ul> <li>Bubble Wrap 2.0</li> </ul>                                                                                                    |
| <ul> <li>In this program, you should have Tracy add highlights to each<br/>bubble from our Bubble Wrap example program. Use top<br/>down design to break this large problem into smaller pieces!</li> </ul>                                                 |
| <ul> <li>Rating</li> </ul>                                                                                                    |
| <ul> <li>Write a program that shows a graphical representation of a user's rating value. If the value is between 1 and 4, draw a red X. If it is between 5 and 7, draw a yellow horizontal line. If it is an 8 or above, draw a green checkmark.</li> </ul> |
|                                                                                                    |

### Unit 2: Basic Python and Console Interaction (3 weeks/15 hours)

Browse the full content of this unit at <u>https://codehs.com/library/course/9651/module/14577</u>

| Objectives / Topics<br>Covered | <ul> <li>Printing</li> <li>Variables</li> <li>Types</li> <li>User Input</li> <li>Converting Input Types</li> <li>Arithmetic Expressions</li> <li>String Operators</li> <li>Comments</li> <li>Graphics in Python</li> </ul>                                                                                                    |
|--------------------------------|----------------------------------------------------------------------------------------------------|
| Example Assignments<br>/ Labs  | <ul> <li>18 exercises in total</li> <li>Example exercises:         <ul> <li>Printing</li> <li>Print messages to the console</li> <li>Variables</li> <li>Create variables of different types, and print them to the console.</li> <li>Types</li> <li>Investigate the types of different variables</li> <li>Convert between types</li> <li>Arithmetic Expressions &amp; Converting Input Types</li> <li>Age in One Year - Ask the user how old they are, and tell them how old they will be in one year</li> <li>Rectangle, part 1 - Make variables for length and width and compute area and perimeter</li> <li>Rectangle, part 2 - Ask the user for length and width and compute area and perimeter</li> </ul> </li> </ul> |

### Unit 3: Intro to Arduino (1-2 weeks/5-10 hours)

Browse the full content of this unit at <u>https://codehs.com/library/course/9651/module/14537</u>

| Objectives / Topics<br>Covered | <ul> <li>Intro to physical computing</li> <li>Goal Setting</li> <li>Comments</li> <li>Pseudocode</li> </ul> |
|--------------------------------|----------------------------------------------------------------------------------------------------|
|--------------------------------|----------------------------------------------------------------------------------------------------|

|                               | <ul> <li>Analog vs. digital</li> <li>Variables</li> <li>Breadboards</li> <li>Potentiometers</li> <li>Debugging</li> </ul>                                                                                                    |
|-------------------------------|----------------------------------------------------------------------------------------------------|
| Example Assignments<br>/ Labs | <ul> <li>5 explorations</li> <li>12 exercises total</li> <li>Example exercises:         <ul> <li>Morse Code</li> <li>Send a message using Morse code and your LED.</li> <li>Think of one letter you want to send. Translate the letter to Morse code. Make the LED blink to match the Morse code translation. Switch programs with a friend and translate each other's letter!</li> <li>Opposite Blinking LEDs</li> <li>Blink two LEDs opposite one another. One LED should be lit while the other is off. After 1 second, the lit LED should turn off and the unlit LED should turn on. After 1 second, they should switch again. This should continue until the program is manually ended</li> <li>One Bright, One Fading</li> <li>Turn a yellow LED on while a red LED fades. The yellow LED should turn on and the red LED should be set to a brightness of 250. The yellow LED should stay on for two seconds. Every half a second, the red LED should be off for a second. This should continue until the program is manually ended</li> </ul> </li> </ul> |

# Unit 4: Conditionals (2 weeks/10 hours)

Browse the full content of this unit at <u>https://codehs.com/library/course/9651/module/14578</u>

| Objectives / Topics<br>Covered | <ul> <li>If Statements</li> <li>Boolean Values</li> <li>Logical Operators</li> <li>Comparison Operators</li> <li>Floating Point Numbers and "Equality"</li> </ul>                                                                                                    |
|--------------------------------|----------------------------------------------------------------------------------------------------|
| Example Assignments<br>/ Labs  | <ul> <li>10 exercises in total</li> <li>Example exercises:         <ul> <li>If statements and boolean values</li> <li>Is it raining? - Write a program that uses a boolean variable to determine whether or not it is raining</li> <li>Boolean operators, and expressions</li> <li>Boolean variable - Take a variable and use it in an if statement</li> <li>Legally allowed to vote - User reports age and program tells them whether or not they can vote in the US</li> <li>Transaction - User reports balance and deposit/withdrawal, and program prints new balance or error</li> <li>Recipe - Ask the user for ingredients, amounts per serving,</li> </ul> </li> </ul> |

| and number of servings, and report the total amount of each ingredient needed |  |
|-------------------------------------------------------------------------------|--|
|-------------------------------------------------------------------------------|--|

## Unit 5: Looping (2 weeks/10 hours)

Browse the full content of this unit at <u>https://codehs.com/library/course/9651/module/14579</u>

| Objectives / Topics<br>Covered | <ul> <li>While Loops</li> <li>For Loops</li> <li>Break and Continue</li> <li>Nested Control Structures</li> </ul>                                                                                                    |
|--------------------------------|----------------------------------------------------------------------------------------------------|
| Example Assignments<br>/ Labs  | <ul> <li>11 exercises total</li> <li>Example exercises:         <ul> <li>While Loops</li> <li>Divisibility - Ask the user to enter a numerator and denominator, and re-prompt until the denominator is non-zero</li> <li>For Loops</li> <li>Average test score - Compute the average of several test scores</li> <li>Break and Continue</li> <li>Higher/ Lower - Ask the user to guess a particular number between 1 and 100. If the user's guess was too high or too low, they should be notified</li> <li>Nested Control Structures</li> <li>Rolling Dice - Print out all combinations that can be made when 2 dice are rolled</li> </ul> </li> </ul> |

## Unit 6: Functions and Exceptions (3 weeks/15 hours)

Browse the full content of this unit at <u>https://codehs.com/library/course/9651/module/14580</u>

| Objectives / Topics<br>Covered | <ul> <li>Functions</li> <li>Namespaces</li> <li>Parameters</li> <li>Return Values</li> <li>Exceptions</li> </ul>                                                                                                    |
|--------------------------------|----------------------------------------------------------------------------------------------------|
| Example Assignments<br>/ Labs  | <ul> <li>16 exercises total</li> <li>Example exercises:         <ul> <li>Functions</li> <li>Raining cats and dogs - Write functions to print text art of a cat and a dog</li> <li>Temperature converter - write functions to convert from Fahrenheit to Celsius and vise versa</li> <li>Exceptions</li> <li>Temperature converter, part 2 - Add exception handling to your temperature conversion program</li> <li>Putting it all together</li> <li>Enter a positive number - Make a function to repeatedly ask the user to enter a number until they enter a positive number</li> </ul> </li> </ul> |

## Unit 7: Program Control with Arduino (2-3 weeks/10-15 hours)

Browse the full content of this unit at <a href="https://codehs.com/library/course/9651/module/14538">https://codehs.com/library/course/9651/module/14538</a>

| Objectives / Topics<br>Covered | <ul> <li>For loops</li> <li>While loops</li> <li>Variables</li> <li>If statements</li> <li>If/else statements</li> <li>Using buttons</li> <li>Using motors</li> <li>Operators (arithmetic, comparison, and logical)</li> <li>Using sensors (ultrasonic range finder, light sensor, temperature sensor)</li> <li>Functions and parameters</li> </ul>                                                                                                    |
|--------------------------------|----------------------------------------------------------------------------------------------------|
| Example Assignments<br>/ Labs  | <ul> <li>5 explorations</li> <li>10 exercises in total</li> <li>Example exercises: <ul> <li>Blinking Based on Potentiometer</li> <li>Blink an LED at a speed based on the value of the potentiometer. If the potentiometer reads a value below 500, blink the LED on and off for a quarter second each. If the potentiometer reads a value above 500, blink the LED on and off for a half second each.</li> </ul> </li> <li>Servo Sweep with Reset <ul> <li>Slowly increase the position of the servo (increasing by 1 degree every 100ms is a good speed) until it reaches 180 degrees. If at any point Button A is pressed, set the servo back to 0 for 1 full second and then start the process over again.</li> </ul> </li> <li>Distance Warning Lights <ul> <li>No LEDs should be lit if an object is detected 15cm or farther from the ultrasonic range finder. If an object is detected closer than 15 cm, light only a green LED. If an object is detected closer than 10 cm, light only a red LED.</li> </ul> </li> </ul> |

## Unit 8: Strings (3 weeks/15 hours)

Browse the full content of this unit at <a href="https://codehs.com/library/course/9651/module/14581">https://codehs.com/library/course/9651/module/14581</a>

| Objectives / Topics<br>Covered | <ul> <li>Indexing and Slicing</li> <li>Math Operators on Strings</li> <li>For Loops Over a String</li> <li>String Methods</li> </ul>                                                                                                    |
|--------------------------------|----------------------------------------------------------------------------------------------------|
| Example Assignments<br>/ Labs  | <ul> <li>14 exercises in total</li> <li>Example exercises:         <ul> <li>Indexing</li> <li>First character - write a function that takes a string and returns the first character</li> <li>All but the first character - write a function that takes a string and returns everything but the first character</li> </ul> </li> </ul> |

| <ul> <li>Math operators and strings</li> <li>Full name - write a function that takes two strings (a first name and a last name) and returns a full name as a single string</li> <li>Replace a letter - write a function that takes a string and returns a copy with the character at a particular index replaced with a dash</li> </ul> |
|----------------------------------------------------------------------------------------------------|
| <ul> <li>For loops on strings</li> <li>Count occurrences - write a function that takes two strings<br/>and returns the number of times the second string appears<br/>in the first string</li> </ul>                                                                                                    |
| <ul> <li>String methods</li> <li>Add enthusiasm - write a function that takes a string and returns that string in all upper case</li> <li>Remove all from string - write a function that takes two strings and returns a string that consists of the first string with all instances of the second string removed</li> </ul>            |

#### Unit 9: Creating and Altering Data Structures (2 weeks/10 hours)

Browse the full content of this unit at <u>https://codehs.com/library/course/9651/module/14582</u>

| Objectives / Topics<br>Covered | <ul> <li>Tuples</li> <li>Lists</li> <li>For Loops and Lists</li> <li>List Methods</li> </ul>                                                                                                    |
|--------------------------------|----------------------------------------------------------------------------------------------------|
| Example Assignments<br>/ Labs  | <ul> <li>12 exercises in total</li> <li>Example exercises: <ul> <li>Tuples</li> <li>Cookout Orders - Given a tuple of food orders, add up the number of burgers and number of hotdogs and print the total sums.</li> </ul> </li> <li>Lists <ul> <li>Listed Greeting - Ask a user to enter their name, age, and favorite sport, then split their response into list elements and use index values to greet them by name and respond that you enjoy that sport as well!</li> <li>Exclamat!on Po!nts - Ask the user for a string and then print the same string with every lowercase i replaced with an exclamation point.</li> <li>Librarian - Ask the user for the last names of the authors of the five books they are returning. Print a list of those names in sorted order.</li> </ul> </li> </ul> |

#### Unit 10: Extending Data Structures (3 weeks/15 hours)

Browse the full content of this unit at <a href="https://codehs.com/library/course/9651/module/14583">https://codehs.com/library/course/9651/module/14583</a>

| Objectives / Topics<br>Covered | <ul> <li>Dictionaries</li> <li>2d lists</li> <li>List comprehensions</li> <li>Packing and unpacking</li> <li>Mutable vs. immutable</li> </ul> |
|--------------------------------|----------------------------------------------------------------------------------------------------|
|--------------------------------|----------------------------------------------------------------------------------------------------|

|                               | Equivalence vs. identity                                                                                                    |
|-------------------------------|----------------------------------------------------------------------------------------------------|
| Example Assignments<br>/ Labs | <ul> <li>13 exercises in total</li> <li>Example exercises:         <ul> <li>Dictionaries</li> <li>Phone book - user repeatedly enters name, and program either asks for the person's phone number or reports the phone number already provided</li> <li>2d lists</li> <li>Checkerboard - write a program that prints the initial setup of a checkerboard, with a 1 where a piece would be and a 0</li> </ul> </li> </ul> |
|                               | where a blank square would be                                                                                                    |

#### Unit 11: Project: Guess the Word (3 weeks/15 hours)

Browse the full content of this unit at <u>https://codehs.com/library/course/9651/module/14584</u>

| Objectives / Topics<br>Covered | <ul> <li>Allow students to combine a variety of topics (strings, loops, booleans, user input, etc.) in a single program</li> <li>Introduce students to incremental development</li> <li>Strengthen debugging skills by having students develop a larger project</li> <li>Testing</li> </ul>                                                                                                    |
|--------------------------------|----------------------------------------------------------------------------------------------------|
| Example Assignments<br>/ Labs  | <ul> <li>Part 1 - store a secret word in a variable, ask the user for a guess, and report whether or not it is correct</li> <li>Part 2 - refine fetching guesses to check for invalid guesses and repeatedly ask until guess is valid</li> <li>Part 3 - allow the user to guess 10 times, and print a combination of dashes and correct guesses before each guess</li> <li>Part 4 - only penalize the user for incorrect guesses</li> </ul> |

## Unit 12: Advanced Arduino (4-7 weeks/20-35 hours)

Browse the full content of this unit at <a href="https://codehs.com/library/course/9651/module/14539">https://codehs.com/library/course/9651/module/14539</a>

| Objectives / Topics<br>Covered | <ul> <li>Challenges</li> <li>Explore a new sensor</li> <li>Build a step-by-step project</li> <li>Final project</li> </ul>                                                                                                    |  |  |
|--------------------------------|----------------------------------------------------------------------------------------------------|--|--|
| Example Assignments<br>/ Labs  | <ul> <li>Example exercises:         <ul> <li>Explore a new sensor</li> <li>Research a sensor we have not studied in this course and explore how it is used. In a group, develop and present a lesson to teach your peers about your chosen sensor, including exercises where they can practice using the sensor for themselves.</li> <li>Build a step-by-step project</li> <li>Find a ready-made project online. Follow the steps to recreate the project using your Arduino and any needed materials.</li> <li>Create an updated set of directions complete with pictures and tips from your experience.</li> <li>Final project</li> </ul> </li> </ul> |  |  |

| <ul> <li>Use your Arduino to bring an idea to life using sensors and<br/>external components.</li> </ul> |
|----------------------------------------------------------------------------------------------------|
| <ul> <li>Present your project to peers, administration, and family!</li> </ul>                           |

#### Unit 13: Final (.5 weeks/2-3 hours)

Browse the full content of this unit at <u>https://codehs.com/library/course/9651/module/14585</u>

| Objectives / Topics<br>Covered | <ul> <li>Students will be tested on all topics included in the course</li> <li>Multiple choice, fill-in-the-blank, short answer, and coding questions included</li> </ul>                                                  |
|--------------------------------|----------------------------------------------------------------------------------------------------|
| Example Assignments<br>/ Labs  | <ul> <li>Part 1- Multiple Choice: Can be taken online or on paper (Paper version found in resources</li> <li>Parts 2, 3 &amp; 4- Fill-in-the-blank, short answer, coding: Paper versions available in resources</li> </ul> |

# Intro to Programming in Python with Arduino Supplemental Materials

| Supplementary Units                                                                                                    | Prerequisite/Recommended Unit(s)                                                                                                    | # of activities                                                              |
|----------------------------------------------------------------------------------------------------|----------------------------------------------------------------------------------------------------|------------------------------------------------------------------------------|
| Classes and Objects<br>- Methods<br>- Operator Overloading<br>- Class Variables vs. Instance<br>Variables<br>- Inheritance<br>- Hidden Attributes<br>- Namespaces<br>- Modules | Complete all units in main course                                                                                                    | 60                                                                           |
| Advanced Tracy Challenges                                                                                                    | Introduction to Programming with Turtle<br>Graphics                                                                                                    | 4                                                                            |
| Midterm                                                                                                    | Introduction to Programming with Turtle<br>Graphics, Basic Python and Console<br>Interaction, Intro to Arduino, Conditionals                                                                                             | 1<br>(offline materials<br>found in<br>resources)                            |
| Additional Topics<br>- Abstraction<br>- Short Circuit Evaluation<br>- DeMorgan's Laws                                                                                          | Abstraction: Can be placed in Introduction<br>to Programming with Turtle Graphics<br>module, preferably following 'Top Down<br>Design' lesson.<br>Short Circuit Evaluation & DeMorgan's<br>Laws: Can both be placed into | 6 (Abstraction)<br>5 (Short Circuit<br>Evaluation)<br>5 (DeMorgan's<br>Laws) |
|                                                                                                    | Conditionals module, preferably after<br>'Logical Operators' lesson                                                                                                    | Lawsj                                                                        |